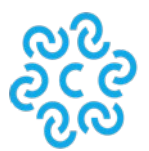

## **CAMERA DI COMMERCIO VENEZIA ROVIGO**

## **Richiesta di Rimborso DIRITTI DI SEGRETERIA PRATICHE TELEMATICHE REGISTRO IMPRESE – SERVIZI E PRODOTTI CAMERALI**

Data **Alla CAMERA di COMMERCIO I.A.A. DI VENEZIA ROVIGO** via Forte Marghera, 151 - 30173 Venezia Mestre VE

## Questa richiesta va presentata esclusivamente a mezzo PEC all'indirizzo: cciaadl@legalmail.it

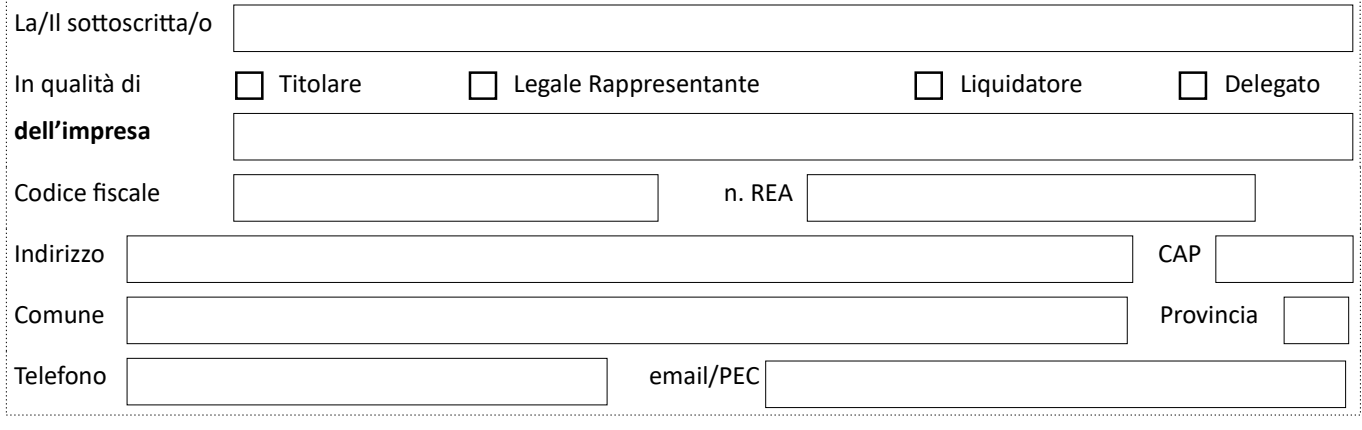

chiede il rimborso DEI DIRITTI DI SEGRETERIA pari ad Euro versatI per il servizio di:

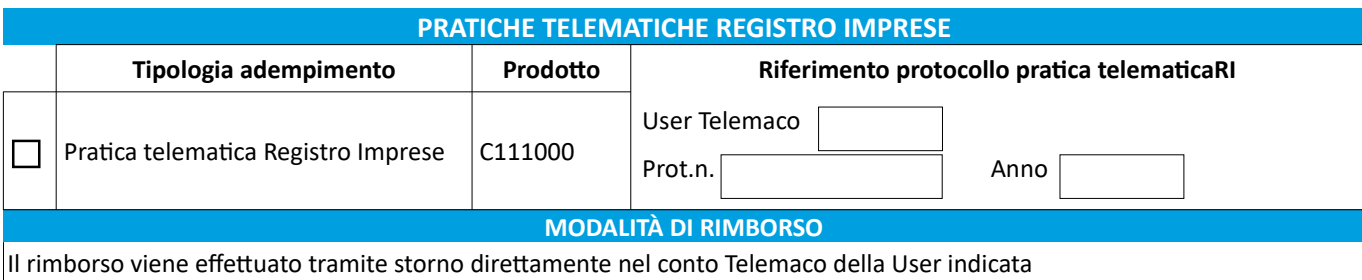

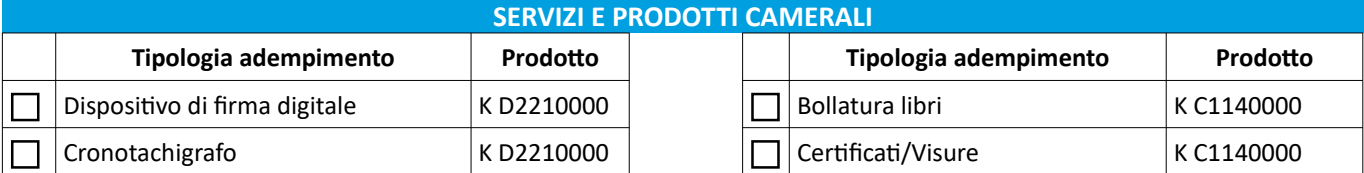

**ATTENZIONE:** le richieste rimborso dell'imposta di **bollo** di un **certificato** vanno rivolte alla competente **Agenzia delle Entrate**.

## **INDICARE LE MOTIVAZIONI DELLA RICHIESTA**

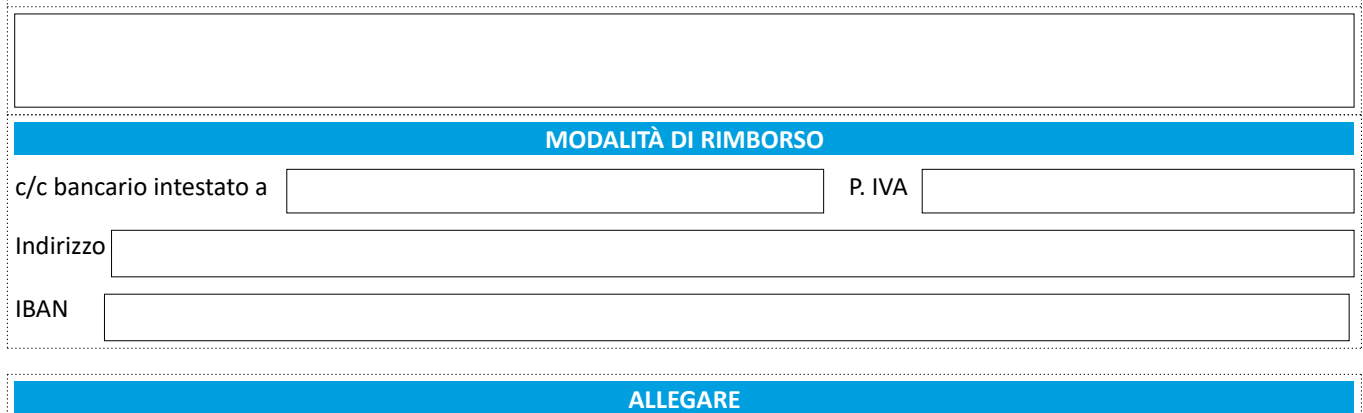

Per pagamenti effettuati con **bollettino** di conto corrente postale (es.: diritti di segreteria per la bollatura libri sociali) allegare copia scansionata sia dell'**attestazione** sia della **ricevuta** del versamento.

**Firma del richiedente** *(digitale o autografa)*